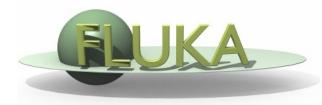

## **Exercise 11: Activation**

Beginners' FLUKA Course

## Exercise 11: Activation

- copy the solution of Exercise 5 (ex5.inp) into a new directory (ex11),
  rename it as ex11.inp and open it using FLAIR
- add irradiation profile of three irradiation periods of 7 days each,
  separated by 4 days of shutdown
- assume as *intensity* during each period 10<sup>5</sup> protons per second
- consider two cooling periods: one hour and one month
- kill *electromagnetic* cascade in the prompt particle cascade and set transport *thresholds* for decay electrons/positrons and photons at 100keV and 10KeV, respectively
- add scoring of specific activity in Bq/cm<sup>3</sup> in the aluminum and lead cylinders of the target for both cooling periods with USRBIN and with RESNUCLE and convince yourself that they give the same results
- calculate dose equivalent rate around the target for both cooling periods using the conversion coefficients for *effective dose* (identifier `EWT74', selected with the AUXSCORE card), with USRBIN (R-Φ-Z)
  R:0...10cm in 100 bins, Φ 1 bin, Z:-5...15cm in 200 bins, X=0, Y=0cm